## **SCIENZA E TECNICHE PSICOLOGICHE (LB22)**

( - Università degli Studi)

## **Insegnamento LABORATORIO ABILITA' INFORMATICHE**

GenCod A002343

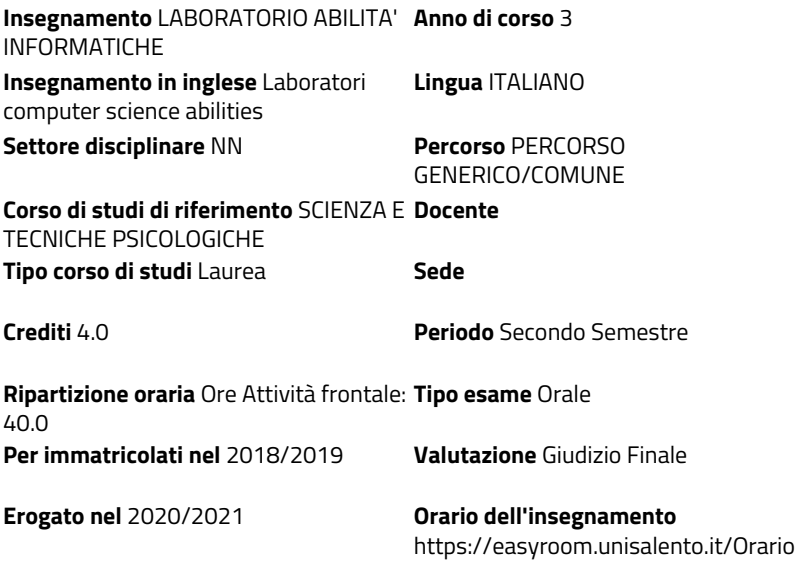

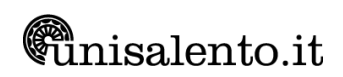